# PyDDRBG: A Python framework for benchmarking and evaluating static and dynamic multimodal optimization methods

Ali Ahrari, Saber Elsayed, Ruhul Sarker, Daryl Essam

School of Engineering and Information Technology, University of New South Wales, Canberra, ACT, Australia (E-mail: a.ahrari@unsw.edu.au, aliahrari1983@gmail.com; {s.elsayed; r.sarker; d.essam}@adfa.edu.au)

Carlos A. Coello Coello

CINVESTAV-IPN, Departamento de Computación, Mexico City, Mexico; Basque Center for Applied Mathematics (BCAM) & Ikerbasque, Spain (e-mail: ccoello@cs.cinvestav.mx)

## Abstract

PyDDRBG is a Python framework for generating tunable test problems for static and dynamic multimodal optimization. It allows for quick and simple generation of a set of predefined problems for non-experienced users, as well as highly customized problems for more experienced users. It easily integrates with an arbitrary optimization method. It can calculate the optimization performance when measured according to the robust mean peak ratio. PyDDRBG is expected to advance the fields of static and dynamic multimodal optimization by providing a common platform to facilitate the numerical analysis, evaluation, and comparison in these fields.

Keywords: Test problems, Benchmarking, Niching, Performance indicator

## Required Metadata

| Nr.            | Code metadata description            | Please fill in this column |
|----------------|--------------------------------------|----------------------------|
| C1             | Current code version                 | v1.0                       |
| C2             | Permanent link to code/repository    | None                       |
|                | used for this code version           |                            |
| C <sub>3</sub> | Code Ocean compute capsule           | None                       |
| C <sub>4</sub> | Legal Code License                   | МIТ                        |
| C5             | Code versioning system used          | None                       |
| C6             | Software code languages, tools, and  | Python                     |
|                | services used                        |                            |
| C7             | Compilation requirements, operat-    | Python 3.7.9               |
|                | ing environments & dependencies      |                            |
| C8             | If available Link to developer docu- | N/A                        |
|                | mentation/manual                     |                            |
| C9             | Support email for questions          | aliahrari1983@gmail.com    |

Table 1: Code metadata (mandatory)

## <sup>1</sup> 1. Motivation and Significance

2 Many real-world problems are dynamic, which means that some aspects of the problem change over time. Finding the optimal solutions to such prob- lems requires dynamic optimization. In the most recent decade, there has been a lot of research work on formulating dynamic problems [\[1,](#page-13-0) [2\]](#page-13-1) and devel- oping evolutionary algorithms and swarm intelligence methods for dynamic optimization [\[3,](#page-13-2) [4\]](#page-13-3), some of which have been applied to real-world problems such as optimal control [\[5\]](#page-13-4) and vehicle routing [\[6\]](#page-13-5).

 A successful dynamic optimization method should be able to track all good local minima since the change in the depth of the minima may result in a substantial change in the location of the global minimum [\[7\]](#page-13-6). This means that even though the problem asks for one global optimum at each time, optimization methods should employ a multimodal optimization [\[8\]](#page-13-7) strategy to detect and track distinct global and local minima. Consequently, this field of research is known as dynamic multimodal optimization (DMMO) [\[9\]](#page-13-8).

 There are a few benchmark generator for DMMO. The most well-known and widely used one is the Moving Peak Benchmark (MPB) [\[7,](#page-13-6) [9\]](#page-13-8) and its variants and extensions [\[10,](#page-13-9) [11,](#page-14-0) [12,](#page-14-1) [13\]](#page-14-2). The Real Rotation Dynamic Bench- mark Generator (RRDBG) [\[14\]](#page-14-3) applies rotation to change the location for the optima. Real Composition Dynamic Benchmark Generator (RCDBG) [\[14\]](#page-14-3)

 allows for employing more complex functions instead of a unimodal spherical function to form the fitness landscape around each optimum.

 A more recent perspective to DMMO asks for multiple (near-) global optimum at the problem level at each time [\[15,](#page-14-4) [16,](#page-14-5) [17\]](#page-14-6). The aforementioned benchmark generators can be extended to this type of problems with some minor modification, e.g., the modified MPB in [\[16\]](#page-14-5) which can simulate an arbitrary number of global optima.

 A comprehensive benchmark generator for DMMO should reflect the di- verse challenges associated with DMMO. In particular, these challenges can be divided into three groups [\[18\]](#page-14-7):

 $\bullet$  *global optimization*, which determines how hard it is to find each global optimum. Intervening factors are the depth of local optima, correlation among variables, and badly scaled problems [\[19\]](#page-14-8).

<sup>34</sup>  $l$  multimodal optimization, which determines how difficult it is to detect distinct global optima. The factors involved are the irregularity in the distribution of global optima, their shapes and sizes

 $\bullet$  dynamic optimization, which is affected by the change frequency, change severity, and irregularities in the pattern of the change in the fitness landscape.

 Such classification measures the difficulty of DMMO from three distinct perspectives, each associated with a distinguishable type of challenges. This allows for analyzing the pros and cons of each DMMO method more reli- ably. The recently proposed Dynamic Distortion and Rotation Benchmark (DDRB) generator [\[18\]](#page-14-7) allows for simulation and control of these challenges. When compared with exiting benchmark generators for DMMO, it can sim- ulate more diverse features or at least has the advantages of easy integration with existing static multimodal optimization problems and deterministic and thus platform independent nature (see [\[18\]](#page-14-7) for in-depth analysis and compar-ison with other benchmark generators for DMMO).

 It is possible to analyze the characteristics of landscape using landscape metrics such as those defined and used in [\[20,](#page-14-9) [21\]](#page-15-0) for deceptiveness of local optima and in [\[22\]](#page-15-1) for irregularity of distribution and sizes of global optima; however, user-defined parameters that control the difficulty of each aspect of the problem eliminates the need for performing such analysis for each generated problems. This is the case with DDRB, in which:

 $\bullet$  the parameter  $(h_{\rm GO})$  controls the difficulty of reaching each global op- timum (global optimization difficulty) either by increasing the depth of local optima or by increasing the condition number of the landscape.

 $\bullet$  the parameter  $e_c$  controls the difficulty of multimodal optimization by determining the distortion of the landscape during dynamic changes  $\epsilon_{61}$  (see [\[18\]](#page-14-7) for details), which is the extent of the changes in the shapes, sizes, and irregularity in the distribution of global minima

 $\bullet$  three other parameters control dynamic aspects of the problem, which <sub>64</sub> are the severity of the change (one parameter), change frequency (one parameter), and randomness in the pattern of the change (one parame- ter). The former two are shared features of most dynamic test problems  $_{67}$  (e.g., see [\[23\]](#page-15-2)).

 This study provides a user-friendly Python framework for the DDRB gen- erator [\[18\]](#page-14-7). This framework, called PyDDRBG, also provides a method that calculates the performance of a static or dynamic multimodal optimization  $\tau_1$  method, which will be explained in Subsection [3.5.](#page-9-0) This framework has been structured such that:

 $\bullet$  It is easy to use and understand by non-expert users, allowing them to simulate the exact problems employed in [\[18\]](#page-14-7).

 It allows for detailed control and customization for more experienced users who wish to create different benchmark problems.

<sup>77</sup> • It can be easily and simply integrated with any arbitrary optimization method.

## 2. Software Description

 The problems generated by PyDDRBG can be static (no change in the problem landscape) or dynamic (the problem landscape changes at predefined intervals). For static problems, a promising optimization method should be able to correctly identify as many global minima as possible, while in dynamic problems, it should also be able to track these minima over time. In PyD- DRBG, a DMMO problem is formed by first generating a static multimodal optimization (SMMO) problem and then simulating dynamic behavior by distortion and rigid rotation of the fitness landscape at predefined intervals.

 PyDDRBG has five predefined static parametric composite multimodal so optimization functions  $(G_i, i = 11, 12, \ldots, 15)$ , each formulated by a com- bination of three basic functions. Each composite function has a tunable parameter denoted by D I, which controls the number of global minima (numGlobMin) in the problem. For each composite function, two values of D I have been considered by default, resulting in 10 standard problems 94 (PID = 1, [2](#page-5-0), ..., 10). Table 2 presents the properties of these problems.

 The user can further control the properties of the static problem by chang-ing the corresponding attributes of statAttr, including:

- $\bullet$  +dim: int, which defines the search space dimensionality. See Table [2](#page-5-0) for allowable values of dim for each PID,
- $\bullet$  +h\_GO: float  $(0 \leq h$ \_GO  $\leq 1)$ , which controls the difficulty of global op- timization in the problem. This parameter does not change the location of the global minima but makes finding them harder by increasing the depths of undesirable local minima or increasing the condition number of the basic functions that form the parametric composite function (see  $_{104}$  [\[18\]](#page-14-7) for more details.)
- $_{105}$   $\bullet$  +maxEvalCoeff: float (maxEvalCoeff  $> 0$ ), which controls the evaluation budget of the static problem or the zeroth time step if the problem is dynamic. This budget is maxEvalCoeff  $\times$  dim  $\times$  numGlobMin.
- 
- 108 +rotAngle: float (rotAngle  $\in \mathbb{R}$ ), which defines the rotation angle for the rigid rotation of the search space (static problem).

 Dynamic problems are formed by simulating a dynamic behavior to the defined static problems, which results in some change in the problem land- scape after a certain time. This time is measured in terms of the used function evaluations, i.e., the number of calls to the objective function. PyDDRBG allows for a lower level control of dynamic properties of the benchmark prob-lem, including the following attributes of dynaAttr:

- 116 +chSevReg: float (chSevReg > 0), which defines the severity of the regular (patterned) change. A greater value means a less severe change.
- 
- 118  $\leftarrow$  +chSevIrreg : float (chSevIrreg > 0), which defines the severity of irreg- ular (patternless) change. A greater value means a less severe change.
	- 120  $+$ chFrCoeff: float (chFrCoef  $> 0$ ), which controls the change frequency 121 for the first time step onward (the change frequency is  $chFrCoeff \times dim \times$ numGlobMin). The change frequency is the duration of the interval in which the problem remains unchanged. Each interval is called a time  $\text{step}(timeStep = 0, 1, \ldots, numTimeStep - 1).$
	- 125  $+$ numTimeStep: int (numTimeStep  $> 0$ ), which is the number of time steps in the dynamic problem (one if the problem is static).
	- $_{127}$   $\bullet$  +e\_c: float (e\_c > 0), which is the eccentricity for the scaling function to control the intensity of dynamic distortion in the landscape. A greater value means a less severe distortion in the problem landscape.

<span id="page-5-0"></span>

| PID            | Function | statAttr.D_I   | numGlobMin | Valid dimensionality |
|----------------|----------|----------------|------------|----------------------|
|                | $G_{11}$ | 2              |            | $2k+2$               |
| $\overline{2}$ | $G_{12}$ | $\overline{2}$ | 2          | $2k+2$               |
| 3              | $G_{13}$ | $\overline{2}$ | 3          | $2k+2$               |
| 4              | $G_{14}$ |                | 3          | $k+1$                |
| 5              | $G_{15}$ | 2              | 4          | $2k+2$               |
| 6              | $G_{11}$ | 4              | 16         | $2k+4$               |
| 7              | $G_{12}$ | 6              | 8          | $2k+6$               |
| 8              | $G_{13}$ |                | 9          | $2k+4$               |
| 9              | $G_{14}$ | 2              | 18         | $k+2$                |
| 10             | $G_{15}$ |                | 16         | $2k+4$               |

Table 2: Specifications of the predefined static problems in PyDDRBG. For all functions, the search range is  $[-5, 5]^D$ , and  $k \in \mathbb{Z}_{\geq 0}$ )

 $\bullet$  +performDynaRot: bool (False/True), which determines if dynamic ro-tation should be performed.

 For multimodal optimization, the peak ratio (PR) [\[24\]](#page-15-3) is the most com- monly adopted indicator for performance evaluation. It simply calculates the fraction of global minima that has been detected given a predefined tar- get tolerance for the solution value and a niche radius. The robust peak ratio (RPR), as introduced in [\[18\]](#page-14-7), provides a more robust indicator which eliminates the need to specify the niche radius for performance evaluation. For each detected global minimum, a partial score in [0, 1] is calculated with respect to the predefined loosest and tightest tolerances. RPR is then calcu-lated as the average of these partial scores.

2.1. Software Functionalities

The use cases of the PyDDRBG framework are as follows:

 A simple way to set all problem properties to predefined values is by choosing PID (see Table [2\)](#page-5-0) and dynaScn [3.](#page-6-0)

 Customization of problem properties to create diverse test problems. This customization is optional and might be preferable for more ex- perienced users. The problem properties that can be customized are 148 attributes of statAttr and dynaAttr.

 Calculation of the problem data required for a solution evaluation and performance evaluation.

<span id="page-6-0"></span>

| dynaScn        | isDynamic | statAttr.h_GO | dynaAttr.e_c | dynaAttr.chSevReg | dynaAttr.chSevIrreg | dynaAttr.chFrCoeff | dynaAttr.numTimeStep | Feature                       |
|----------------|-----------|---------------|--------------|-------------------|---------------------|--------------------|----------------------|-------------------------------|
| $\overline{0}$ | False     | 0.3           | 0.5          | 30                | $\infty$            | 2000               | $\mathbf{1}$         | Base Scenario (Static)        |
| $\mathbf{1}$   | True      | 0.3           | 0.5          | 30                | $\infty$            | 2000               | 40                   | Base Scenario (Dynamic)       |
| $\overline{2}$ | True      | 0.6           | 0.5          | 30                | $\infty$            | 2000               |                      | $40$ Hard global optimization |
| 3              | True      | 0.3           | 0.1          | 30                | $\infty$            | 2000               |                      | $40$ Hard niching problem     |
| $\overline{4}$ | True      | 0.3           | 0.5          | 10                | $\infty$            | 2000               | 40                   | Severe changes                |
| 5              | True      | 0.3           | 0.5          | 30                | $\overline{5}$      | 2000               | 40                   | Irregular changes             |
| 6              | True      | 0.3           | 0.5          | 30                | $\infty$            | 500                |                      | $40$ Fast-changing problem    |

Table 3: Dynamic scenarios predefined for the PyDDRBG. In all scenarios, statAttr.dim=10, statAttr.maxEvalCoeff=4000, statAttr.rotAngle= $\pi/6$ , dynaAttr.numTimeStep=40, and dynaAttr.performDynaRot=True. The user may customize these properties to generate new problems.

- Integration with an arbitrary optimization method. problem has all the required data and methods for optimization.
- Static and dynamic multimodal optimization with an exemplary method, which has been provided to demonstrate how to integrate an arbitrary optimization method with a test problem generated by PyDDRBG.
- A static method to calculate robust mean peak ratio for static and dynamic problems given the tightest and loosest tolerances on the ob-jective function.

## 2.2. Software Architecture

 Figure [1](#page-7-0) depicts the class diagram of PyDDRBG in the Unified Modeling Language (UML). It also illustrates how it interacts with an external static or dynamic multimodal optimization method. DDRB.py is the main file of Py- DDRBG which enables the user to generate a static or dynamic multimodal optimization problem and evaluate a solution. Methods and attributes of this class are presented in Table [4.](#page-8-0) Notably, statAttr and dynaAttr include all control parameters of the problem that can be customized by the user, and the boolean attribute isDynamic determines if the problem is dynamic.

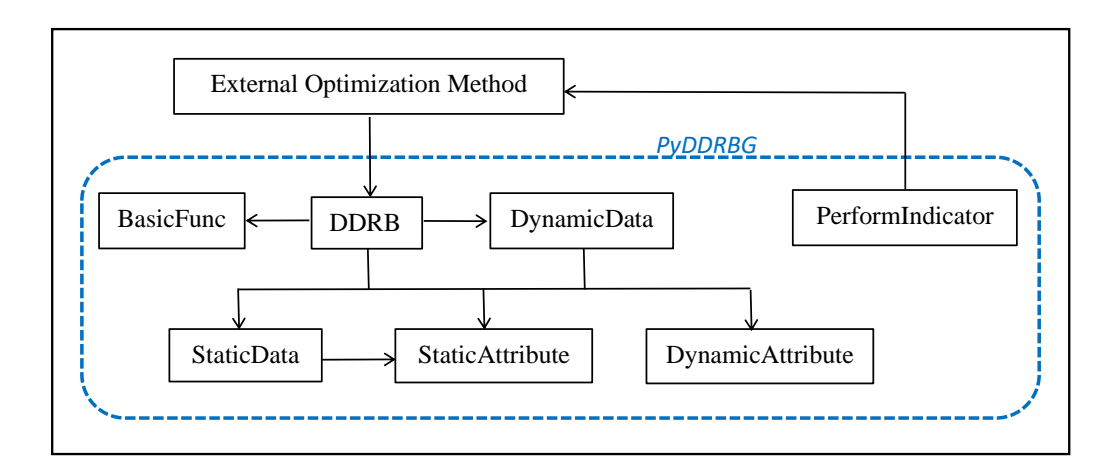

<span id="page-7-0"></span>Figure 1: UML class diagram of PyDDRBG and its interaction with an external static or dynamic multimodal optimization method

 A set of predefined static problems and dynamic scenarios have already been configured in PyDDRBG. These scenarios are presented in Table [3.](#page-6-0) The user can start from one of these predefined scenarios and then customize some pa- rameters of the problem by changing the corresponding attribute in statAttr 172 or dynaAttr.

## <sup>173</sup> 3. Implementation Steps

<sup>174</sup> The steps to generate and employ a test problem from PyDDRBG are <sup>175</sup> explained in this section.

<sup>176</sup> 3.1. Create the problem object

First, the user should create the problem object by creating an object from the DDRB class:

$$
problem = DDRB(PID, dynaSen).
$$
 (1)

<sup>177</sup> This sets the control parameters of the problem according to the static prob-<sup>178</sup> lem ID (see Table [2](#page-5-0) ) and the selected dynamic scenario (see Table [3\)](#page-6-0).

<sup>179</sup> 3.2. Customize the problem properties

 This step is optional and can be useful for an experienced user, who can change properties of the problem by changing the corresponding attributes in statAttr and dynaAttr. For example, the hardness of the problem from the global optimization perspective can be intensified by increasing h GO:

$$
problem.startAttr.h_GO = 1.0.
$$
 (2)

<span id="page-8-0"></span>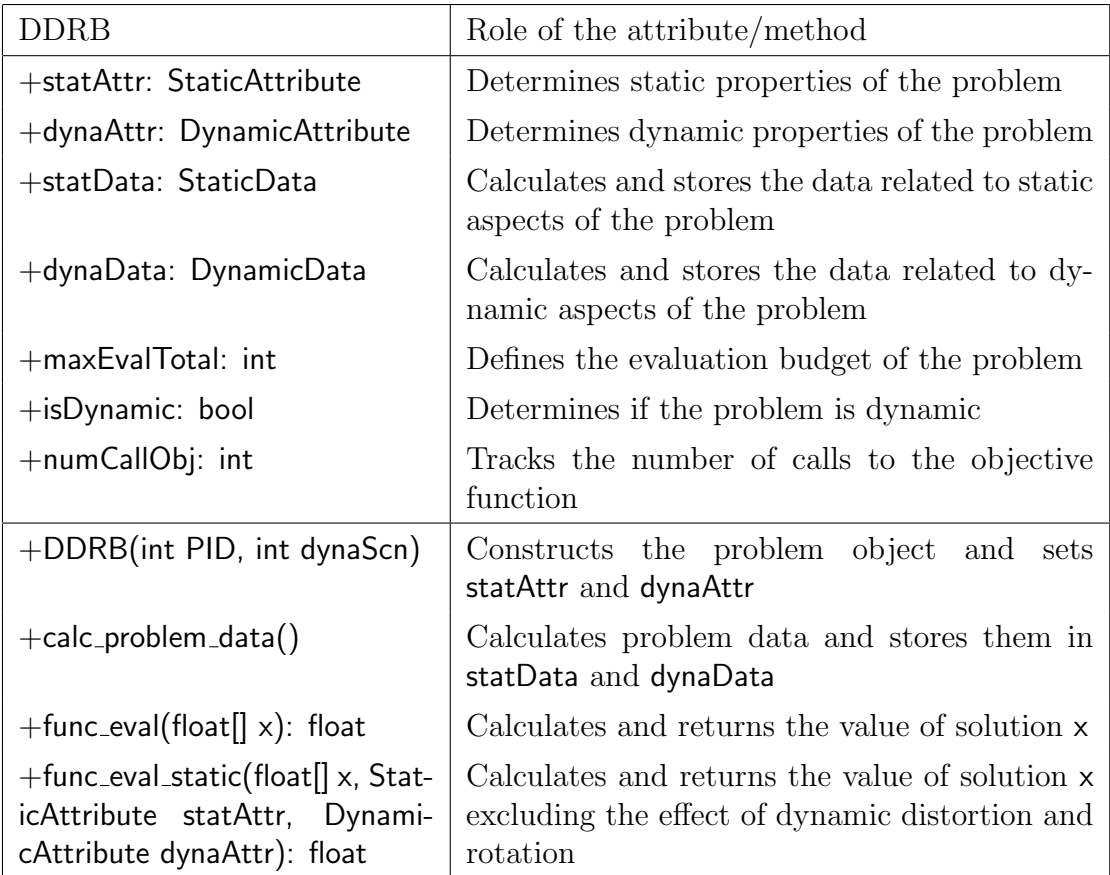

Table 4: Methods and attributes of the DDRB class

#### 3.3. Generate the problem data

 After customization of the problem parameters, problem data should be calculated and stored in the problem object as follows:

$$
problem.calc\_problem\_data()
$$
\n
$$
(3)
$$

 problem has all the data required for a solution evaluation, which are stored in statData (data related to static aspects of the problem) and dynaData (data related to dynamic aspects of the problem). No further change to problem is allowed.

3.4. Solution evaluation

 Given problem, an arbitrary solution x can be easily calculated for both static and dynamic problems using the following method:

$$
y = problem.func\_eval(x), \tag{4}
$$

 $_{194}$  in which y is the value of solution x. It is worth indicating that problem keeps track of the number of calls to the objective function in problem.numCallObj. Besides, problem has all the information and methods required for optimiza- tion. Therefore, for integration with an optimization method, it is sufficient to provide problem for that method. Integration with a sample optimization method will be demonstrated in Section [4.](#page-10-0)

#### <span id="page-9-0"></span>3.5. Performance evaluation

 Although there are many performance indicators for multimodal opti- mization [\[25\]](#page-15-4), Peak Ratio (PR) is the most widely accepted one which has also been employed in competitions on niching methods for multimodal op- timization [\[24\]](#page-15-3). PyDDRBG can calculate Robust Peak Ratio (RPR) [\[18\]](#page-14-7). When compared with PR, RPR is less sensitive to predefined function tol- erance as it can assign partial credits for a solution if its value is between the predefined loosest and tightest tolerances. It also eliminates the sensi- tivity of PR and its need for the preset niche radius. Given the results of static/dynamic multimodal optimization, RPR is calculated using the fol-lowing static method:

## RPR, valDiff=PerformIndic.calc RPR(X,foundEval,tolFunScore,problem), (5)

 $_{211}$  in which:

 $\bullet$  X (2D float array) is the set of near-optimal solutions reported by the optimization method.

- $_{214}$  foundeEval (1D int array) stores the function evaluations at which these solutions were found.
- tolFunScore (1D float array) is the loosest and tightest tolerance for calculation of RPR (defined by the experimental setup).
- 218 0 < RPR < 1 is the calculated RPR. If the problem is static, RPR is a scalar. If the problem is dynamic, RPR is a 1D array showing RPR at each time step.

**•** valDiff  $> 0$ : For a static problem, it is a 1D array showing the differ- ence between the global minimum value and the value of the reported approximate solution for that global minimum. If there is no approx- imate solution for a global minimum, the corresponding element of 225 valDiff will be  $\infty$ . For dynamic problems, valDiff is a 2D array showing these differences for each time step.

 For DMMO problems, this method returns the calculated RPR at the end of each time step in the form of 1D array. The average of these values is the mean RPR, which is regarded as the performance measure.

# <span id="page-10-0"></span>4. Illustrative Example

 The file example optim.py provides an illustrative example for generation of a test problem, optimizing it and evaluating the optimization results. The main steps performed for this purpose are as follows:

- <sup>234</sup> Create the problem object with predefined properties by specifying PID and DynaScn: PID=1 dynaScn=6 problem=DDRB(PID,dynaScn) 239  $\bullet$  Change the values of attributes of problem.statAttr and/or problem.dynaAttr <sup>240</sup> if desired. This step is optional and can be useful for experienced users. As an example, we change the problem's dimensionality and the num- ber of time steps: problem.statAttr.dim=8
- 244 problem.dynaAttr.numTimeStep=10
- Calculate the problem data and store them in problem:

problem.calc problem data()

```
<sup>247</sup> • Optimize the problem using an external optimization method and get
248 the reported optimal solutions and the time (number of evaluations) at
249 which these solutions have been found. A simple optimization method
250 is provided in the file example optim.py for demonstration, which is
251 called as follows:
252 foundEval, solution=optimize full(problem)
253  Calculate the performance after defining the loosest and tightest toler-
254 ance for the objective value:
_{255} tolFunScore=np.array([0.1, 1e-5])
256 RPR,valDiff=PerformIndicator.calc RPR(solution,foundEval,tolFunScore,problem)
```
#### 5. Impact

 SMMO is already a well-developed field of research. The importance of SMMO in real-world problems is already well-understood. The remarkable number of studies on SMMO [\[26,](#page-15-5) [8\]](#page-13-7) and competitions on niching methods <sup>261</sup> for SMMO, which have regularly been held at the *Genetic and Evolutionary*  Computation Conference (GECCO) and at the IEEE Congress on Evolu- tionary Computation (CEC), is evidence for this claim. At the same time, a number of test suites have been proposed for performance evaluation and comparison of SMMO methods (see [\[22\]](#page-15-1) for an example). In particular,the CEC'2013 test suite for static multimodal optimization[\[24\]](#page-15-3) has served as a widely accepted tool for comparing SMMO methods since 2013, which has provided a substantial contribution to advancing the knowledge in this field.

 DMMO, when multiple global minima should be tracked over time, is a relatively new field of research with application to some real-world prob- lems. One familiar example is the problem of finding the fastest route to a destination by GPS. This problem demands multimodal optimization since the driver might be interested in multiple routes with similar estimated time of arrival (ETA) or even routes which might be slightly longer but may be preferable because of the familiarity for the driver with the road, safety, av- erage speed, and so on. At the same time, this problem is dynamic since the optimal routes may change because of changes in traffic conditions, accidents, or even a missed turn by the driver. In these situations, it is desirable that the route finding algorithm updates the optimal routes as fast as possible. Other real-world exemplary applications are finding solutions to a system of nonlinear time-dependent equations [\[27\]](#page-15-6) and tracking multiple moving tar-gets [\[17\]](#page-14-6).

 Existing studies on DMMO (e.g. [\[16\]](#page-14-5)) generally employ simple benchmark generators that may not be able to simulate all the challenges associated with DMMO. PyDDRBG provides a comprehensive test suite for both static and dynamic multimodal optimization. It is expected to become a widely adopted test suite for both static and dynamic multimodal optimization in the future. Ease of implementation, possibility for customization, deterministic nature of the problems, and lower-level control over the properties of the generated problems are good reasons to support this expectation.

## 6. Conclusions

 Dynamic multimodal optimization (DMMO) is an emerging field of re- search with some practical applications. The developed python framework in this work provides an easy tool for benchmarking, analyzing and compar- ing arbitrary methods for both static multimodal optimization (SMMO) and DMMO. The ease of integration with optimization methods and the deter- ministic nature of the generated test problems should encourage researchers in the field of multimodal optimization (both dynamic and static) to employ this benchmark generator in their research. The parametric nature of these test problems allows the user to control the difficulty of different features of each problem to facilitate identification of the pros and cons of each method, which will illuminate the path to advancing knowledge in this field.

#### 7. Conflict of Interest

 No conflict of interest exists: We wish to confirm that there are no known conflicts of interest associated with this publication and there has been no significant financial support for this work that could have influenced its out-come.

#### Acknowledgment

 This work was supported by Australian Research Council (Discovery Project DP190102637). The last author acknowledges support from CONA-311 CyT project no. 2016-01-1920 (Investigación en Fronteras de la Ciencia  $2016$  and from a 2018 SEP-Cinvestav grant (application no. 4). He was also partially supported by the Basque Government through the BERC 2018-2021 program by the Spanish Ministry of Science.

#### References

- <span id="page-13-0"></span> [1] K. Deb, S. Karthik, et al., Dynamic multi-objective optimization and decision-making using modified nsga-ii: a case study on hydro-thermal power scheduling, in: International conference on evolutionary multi-criterion optimization, Springer, 2007, pp. 803–817.
- <span id="page-13-1"></span> [2] A. Ahrari, S. Elsayed, R. Sarker, D. Essam, C. A. C. Coello, Towards a more practically sound formulation of dynamic problems and per- formance evaluation of dynamic search methods, in: 2020 IEEE Sym- posium Series on Computational Intelligence (SSCI), IEEE, 2020, pp. 1387–1394.
- <span id="page-13-2"></span> [3] T. T. Nguyen, S. Yang, J. Branke, Evolutionary dynamic optimization: A survey of the state of the art, Swarm and Evolutionary Computation  $327 \quad 6 \quad (2012) \quad 1-24.$
- <span id="page-13-3"></span> [4] M. Mavrovouniotis, C. Li, S. Yang, A survey of swarm intelligence for dynamic optimization: Algorithms and applications, Swarm and Evolu-tionary Computation 33 (2017) 1–17.
- <span id="page-13-4"></span> [5] D. Rohde, B. R. Knudsen, T. Andresen, N. Nord, Dynamic optimization of control setpoints for an integrated heating and cooling system with thermal energy storages, Energy 193 (2020) 116771.
- <span id="page-13-5"></span> [6] B. Sun, Y. Yang, J. Shi, L. Zheng, Dynamic pick-up and delivery opti- mization with multiple dynamic events in real-world environment, IEEE Access 7 (2019) 146209–146220.
- <span id="page-13-6"></span> [7] J. Branke, Memory enhanced evolutionary algorithms for changing opti- mization problems, in: Proceedings of the 1999 Congress on Evolution- ary Computation-CEC99 (Cat. No. 99TH8406), Vol. 3, IEEE, 1999, pp. 1875–1882.
- <span id="page-13-7"></span> [8] X. Li, M. G. Epitropakis, K. Deb, A. Engelbrecht, Seeking multiple solutions: an updated survey on niching methods and their applications, IEEE Transactions on Evolutionary Computation 21 (4) (2016) 518–538.
- <span id="page-13-8"></span> [9] I. Moser, R. Chiong, Dynamic function optimization: the moving peaks benchmark, in: Metaheuristics for Dynamic Optimization, Springer, 2013, pp. 35–59.
- <span id="page-13-9"></span> [10] D. Yazdani, M. N. Omidvar, J. Branke, T. T. Nguyen, X. Yao, Scaling up dynamic optimization problems: A divide-and-conquer approach, IEEE Transactions on Evolutionary Computation (2019).
- <span id="page-14-0"></span> [11] C. Li, S. Yang, A general framework of multipopulation methods with clustering in undetectable dynamic environments, IEEE Transactions on Evolutionary Computation 16 (4) (2012) 556–577.
- <span id="page-14-1"></span> [12] Y. Wang, J. Yu, S. Yang, S. Jiang, S. Zhao, Evolutionary dynamic constrained optimization: Test suite construction and algorithm com-parisons, Swarm and Evolutionary Computation 50 (2019) 100559.
- <span id="page-14-2"></span> [13] S. Dennis, A. Engelbrecht, A review and empirical analysis of particle swarm optimization algorithms for dynamic multi-modal optimization, in: 2020 IEEE Congress on Evolutionary Computation (CEC), IEEE, 2020, pp. 1–8.
- <span id="page-14-3"></span> [14] C. Li, S. Yang, A generalized approach to construct benchmark prob- lems for dynamic optimization, in: Asia-Pacific Conference on Simulated Evolution and Learning, Springer, 2008, pp. 391–400.
- <span id="page-14-4"></span> [15] S. Kundu, S. Biswas, S. Das, P. N. Suganthan, Crowding-based local differential evolution with speciation-based memory archive for dynamic multimodal optimization, in: Proceedings of the 15th annual conference on Genetic and evolutionary computation, ACM, 2013, pp. 33–40.
- <span id="page-14-5"></span> [16] W. Luo, X. Lin, T. Zhu, P. Xu, A clonal selection algorithm for dynamic multimodal function optimization, Swarm and Evolutionary Computa-tion 50 (2019) 100459.
- <span id="page-14-6"></span> [17] S. Cheng, H. Lu, Y.-n. Guo, X. Lei, J. Liang, J. Chen, Y. Shi, Dynamic multimodal optimization: A preliminary study, in: 2019 IEEE Congress on Evolutionary Computation (CEC), IEEE, 2019, pp. 279–285.
- <span id="page-14-7"></span> [18] A. Ahrari, S. Elsayed, R. Sarker, D. Essam, C. A. C. Coello, A novel parametric benchmark generator for dynamic multimodal optimization, Swarm and Evolutionary Computation (2021) 100924[doi:10.1016/j.](https://doi.org/10.1016/j.swevo.2021.100924) [swevo.2021.100924](https://doi.org/10.1016/j.swevo.2021.100924).
- <span id="page-14-8"></span> [19] N. Hansen, S. Finck, R. Ros, A. Auger, et al., Real-parameter black-box optimization benchmarking 2009: noiseless functions definitions, Tech. Rep. RR-6829, INRIA (2009).
- <span id="page-14-9"></span> [20] K. M. Malan, et al., Characterising continuous optimisation problems for particle swarm optimisation performance prediction, Ph.D. thesis, University of Pretoria (2014).
- <span id="page-15-0"></span> [21] R. Bond, A. P. Engelbrecht, B. Ombuki-Berman, Evaluating land- scape characteristics of dynamic benchmark functions, in: 2015 IEEE Congress on Evolutionary Computation (CEC), IEEE, 2015, pp. 1343– 1350.
- <span id="page-15-1"></span> [22] A. Ahrari, K. Deb, A novel class of test problems for performance eval- uation of niching methods, IEEE Transactions on Evolutionary Compu-tation 22 (6) (2017) 909–919.
- <span id="page-15-2"></span> [23] S. Jiang, S. Yang, X. Yao, K. C. Tan, M. Kaiser, N. Krasnogor, Bench- mark problems for cec2018 competition on dynamic multiobjective op-timisation, Tech. rep., Newcastle University (2017).
- <span id="page-15-3"></span> [24] X. Li, A. Engelbrecht, M. G. Epitropakis, Benchmark functions for cec'2013 special session and competition on niching methods for mul-timodal function optimization, Tech. rep., RMIT University (2013).
- <span id="page-15-4"></span> [25] J. Mwaura, A. P. Engelbrecht, F. V. Nepocumeno, Performance mea- sures for niching algorithms, in: 2016 IEEE Congress on Evolutionary Computation (CEC), IEEE, 2016, pp. 4775–4784.
- <span id="page-15-5"></span> [26] S. Das, S. Maity, B.-Y. Qu, P. N. Suganthan, Real-parameter evolution- ary multimodal optimization-a survey of the state-of-the-art, Swarm and Evolutionary Computation 1 (2) (2011) 71–88.
- <span id="page-15-6"></span> [27] S. Cheng, H. Lu, W. Song, J. Chen, Y. Shi, Dynamic multimodal optimization using brain storm optimization algorithms, in: Interna- tional Conference on Bio-Inspired Computing: Theories and Applica-tions, Springer, 2018, pp. 236–245.